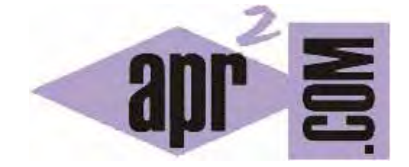

# APRENDERAPROGRAMAR.COM

PROGRAMACION EN LENGUAJE C: EJERCICIOS RESUELTOS CON ARRAYS O ARREGLOS Y CICLOS FOR Y WHILE (CU00540F)

Sección: Cursos Categoría: Curso básico de programación en lenguaje C desde cero

Fecha revisión: 2031

**Resumen:** Entrega nº40 del curso básico "Programación C desde cero".

Autor: Mario Rodríguez Rancel

# **EJERCICIO Nº1: ENUNCIADO**

Transformar en código el pseudocódigo que se muestra a continuación, relativo a un fichero con notas de 35 alumnos del que se quieren extraer datos estadísticos (% de aprobados, % de suspensos, número de alumnos con puntuación 10 y número de alumnos con puntuación 0). Considerar que los datos se encuentran en un fichero cuyo nombre es *notas.dat*. Razonar la lógica del programa.

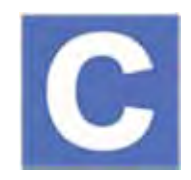

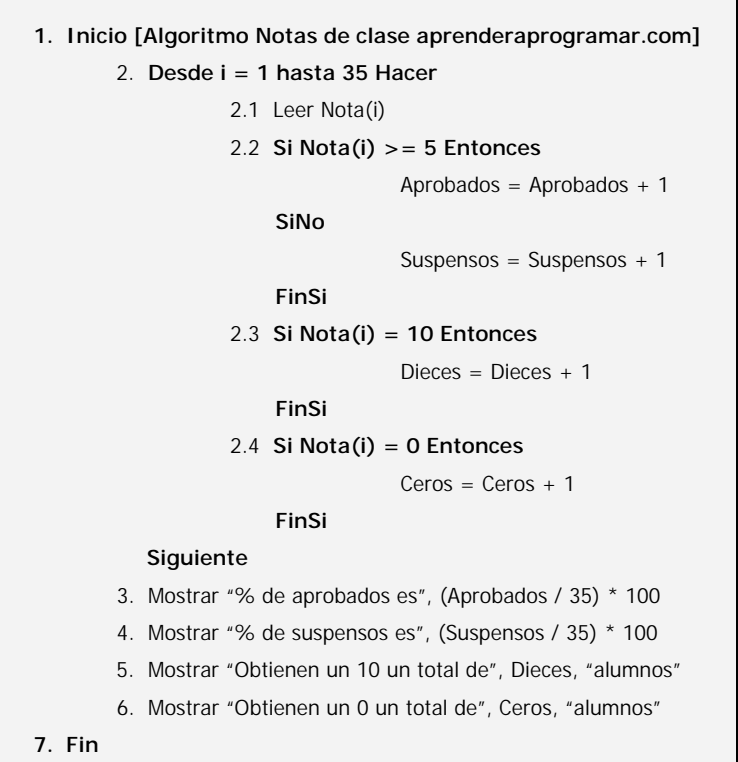

#### **EJERCICIO Nº1: SOLUCIÓN**

Vamos a considerar un archivo que contenga los siguientes datos (nosotros usaremos un fichero donde habrá un dato en cada línea. Aquí los ponemos separados por guiones por motivos de espacio):

 $6 - 7 - 8 - 5 - 6 - 4 - 7 - 8 - 7 - 10 - 0 - 5 - 6 - 7 - 6 - 5 - 0 - 7 - 8 - 10 - 2 - 3 - 4 - 5 - 6 - 7 - 6 - 5 4 - 10 - 4 - 3 - 2 - 3 - 4$ 

El código sería el siguiente:

```
#include <stdio.h> 
#include <stdlib.h> 
#define NumeroAlumnos 35 
int main() { 
   double nota[NumeroAlumnos]; //35 elementos numerados de 0 a 34 
   double aprobados; 
   double suspensos; 
  int dieces = 0;
  int ceros = 0;
  int i=0:
   puts ("Programa Notas de clase \n"); 
   //Extracción de datos de archivo 
   FILE* fichero; 
  fichero = fopen("c:\\notas.dat", "rt");for (i=0; i<=NumberoAlumnos-1; i++) {
    fscanf (fichero, "%lf", &nota[i] );
    if (nota[i] >= 5) { aprobados = aprobados + 1; }
     else { suspensos = suspensos + 1; } 
    if (nota[i] == 10) { dieces = dieces + 1; }
    if (nota[i] == 0) { ceros = ceros + 1; }
   } 
   fclose(fichero); 
  printf ("Porcentaje de aprobados es %lf %% \n", (aprobados/NumeroAlumnos)*100);
  printf ("Porcentaje de suspensos es %lf %% \n", (suspensos/NumeroAlumnos)*100);
   printf ("Obtienen un 10 un total de %d alumnos \n", dieces); 
   printf ("Obtienen un 0 un total de %d alumnos \n", ceros); 
   return 0; // Ejercicios resueltos programacion C aprenderaprogramar.com 
}
```
El resultado de ejecución del programa para los datos indicados como ejemplo sería:

# **Programa Notas**  Porcentaje de aprobados es 65.714286 % Porcentaje de suspensos es 34.285714 % Obtienen un 10 un total de 3 alumnos Obtienen un 0 un total de 2 alumnos

El bucle se puede plantear igualmente con un *do … while (condición)*. Este sería el código del bucle (el resto del código se mantendría igual):

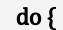

fscanf (fichero, "%lf", &nota[i] ); printf ("Nota %d extraida: %lf \n", i, nota[i]); if  $(nota[i] >= 5)$  { aprobados = aprobados + 1; } else { suspensos = suspensos + 1; } if  $( \text{nota}[i] == 10)$  { dieces = dieces + 1; } if  $(nota[i] == 0)$  {  $ceros = ceros + 1;$  } i++; //Ejemplo aprenderaprogramar.com } while (i<=34); // También válido i<35

#### **EJERCICIO Nº2: ENUNCIADO**

Se desea crear un programa que calcule la nota media de un grupo de 35 alumnos, a partir de los datos de notas contenidos en un fichero. Usar como archivo de datos el mismo que para el ejercicio anterior.

#### **EJERCICIO Nº2: SOLUCIÓN**

```
1.1.1.1.1.1.1.1.1
// Ejercicios resueltos programacion C aprenderaprogramar.com 
#include <stdio.h> 
#include <stdlib.h> 
#define NumeroAlumnos 35 
int main() { 
   double nota[NumeroAlumnos]; //35 elementos numerados de 0 a 34 
  double sumatorio = 0; double media = 0;
  int i=0;
   puts ("Programa Calcular Notas Medias \n"); 
   //Extracción de datos de archivo 
   FILE* fichero; 
  fichero = fopen("c:\\notas.dat", "rt");for (i=0; i<=NumberoAlumnos-1; i++) {
    fscanf (fichero, "%lf", &nota[i] );
    sumatorio = summatorio + nota[i]; } 
   fclose(fichero); 
   media = sumatorio / NumeroAlumnos; 
   printf ("La nota media de la clase es %lf \n", media); 
   return 0; 
}
```
El resultado de ejecución del programa para los datos de ejemplo sería el siguiente:

**Programa Calcular Notas Medias**  La nota media de la clase es 5.428571 Process returned 0 (0x0) execution time : 0.046 s Press any key to continue.

## **EJERCICIO Nº3: ENUNCIADO**

Una central distribuye cal hacia diferentes almacenes sucursales. Disponen de un muelle de carga a donde van llegando sacas de cal de entre 3000 y 9000 Kgs, con pesos variables en función de las circunstancias de la producción. La empresa dispone de una flota de camiones con capacidades de carga de entre 18000 y 28000 Kgs.

Se pretende establecer un protocolo consistente en cargar 20 camiones diarios. Cada camión se quiere cargar como máximo a su límite de capacidad debiendo partir si con la siguiente saca en la línea de producción se fuera a exceder su capacidad.

La empresa quiere desarrollar un programa que le pida al operario encargado de carga la capacidad del camión y el peso de las sacas, indicándole si debe cargar la saca o despachar el camión para comenzar a cargar otro.

Nota: este ejercicio fue resuelto en pseudocódigo, donde además tenemos ejemplos numéricos que nos pueden permitir verificar que el programa funcione correctamente.

#### **EJERCICIO Nº3: SOLUCIÓN**

El código se incluye a continuación. Un posible resultado de ejecución es (los datos que hemos introducido son: Capacidad de camiones: número 1: 22000 kgs, número 2: 18000 kgs, número 3: 18000 kgs, número 4: 20000 kgs, número 5: 28000 kgs. Peso de las sacas: nº1: 3000 kgs, nº2: 5000 kgs, nº3: 9000 kgs, nº4: 3000 kgs, nº5: 3000 kgs, nº6: 8000 kgs, nº7: 9000 kgs, nº8: 7000 kgs, nº9: 7000 kgs, nº10: 9000 kgs, nº11: 4000 kgs, nº12: 5000 kgs (… continuaría hasta alcanzar el límite diario):

#### **Programa distribucion de cal**

Introduzca la capacidad del camion numero 1 en kgs: 22000 Introduzca el peso de la saca numero 1 en kgs: 3000 Cargue la saca numero 1. Introduzca el peso de la saca numero 2 en kgs: 5000 Cargue la saca numero 2 Introduzca el peso de la saca numero 3 en kgs: 9000 Cargue la saca numero 3 Introduzca el peso de la saca numero 4 en kgs: 3000 Cargue la saca numero 4 Introduzca el peso de la saca numero 5 en kgs: 3000 No cargue todavia. Despache el camion numero 1 y ponga a cargar el camion numero 2 Introduzca la capacidad del camion numero 2 en kgs: 18000 Cargue la saca numero 5 Introduzca el peso de la saca numero 6 en kgs: 8000 Cargue la saca numero 6 Introduzca el peso de la saca numero 7 en kgs: 9000 No cargue todavia. Despache el camion numero 2 y ponga a cargar el camion numero 3 Introduzca la capacidad del camion numero 3 en kgs: 18000 Cargue la saca numero 7 Introduzca el peso de la saca numero 8 en kgs: 7000 Cargue la saca numero 8 Introduzca el peso de la saca numero 9 en kgs: 7000 No cargue todavia. Despache el camion numero 3 y ponga a cargar el camion numero 4

**adpender adpogramar &** 

Introduzca la capacidad del camion numero 4 en kgs: 20000 Cargue la saca numero 9. Introduzca el peso de la saca numero 10 en kgs: 9000 Cargue la saca numero 10. Introduzca el peso de la saca numero 11 en kgs: 4000 Cargue la saca numero 11. Introduzca el peso de la saca numero 12 en kgs: 5000 No cargue todavia. Despache el camion numero 4 y ponga a cargar el camion numero 5 Introduzca la capacidad del camion numero 5 en kgs: 28000 Cargue la saca numero 12. Introduzca el peso de la saca numero 13 en kgs: … (continuaría hasta terminar)

```
 
// Ejercicios resueltos programacion C aprenderaprogramar.com 
#include <stdio.h> 
#include <stdlib.h> 
int main() {
  int i = 0; int j = 0; int capacidad = 0;
  int pesoSaca = 0; int cargado = 0;
   puts ("Programa distribucion de cal"); 
  for (i = 1; i < = 20; i++) {
     printf ("Introduzca la capacidad del camion numero %d en kgs: ", i); 
     scanf ("%d", &capacidad); 
    while (cargado + pesoSaca \leq = capacidad) {
      if (pesoSaca >0) {
        printf ("Cargue la saca numero %d \n", j);
        cargado = cargado + pesoSaca; } 
      i = i + 1:
       printf ("Introduzca el peso de la saca numero %d en kgs: ", j); 
       scanf ("%d", &pesoSaca); 
     } //Cierre del while 
    if (i<20) {
      printf ("No cargue todavía. Despache el camion numero %d y ponga a cargar el camion numero %d \n", i,
i+1:
      cargado = 0;
 } 
   } //Cierre del for 
   printf ("No cargue esta saca. Despache el camion numero %d. FINALIZADA LA CARGA DEL DIA" , i-1 ); 
   return 0; 
}
```
#### **EJERCICIO Nº4: ENUNCIADO**

Una ONG tiene puntos de reparto de vacunas que se pretende funcionen de la siguiente manera. Cada día, empezar con 1000 vacunas disponibles y a través de un programa que controla las entregas avisar si el inventario baja de 200 unidades. El pseudocódigo para el programa es el indicado a continuación. Razonar la lógica de este pseudocódigo y crear un programa a partir de él.

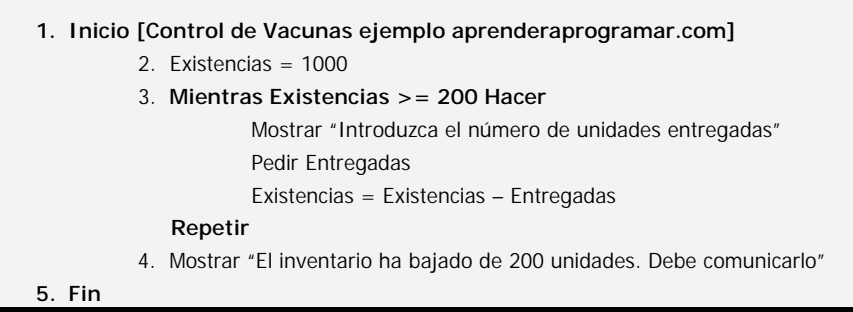

# **EJERCICIO Nº4: SOLUCIÓN**

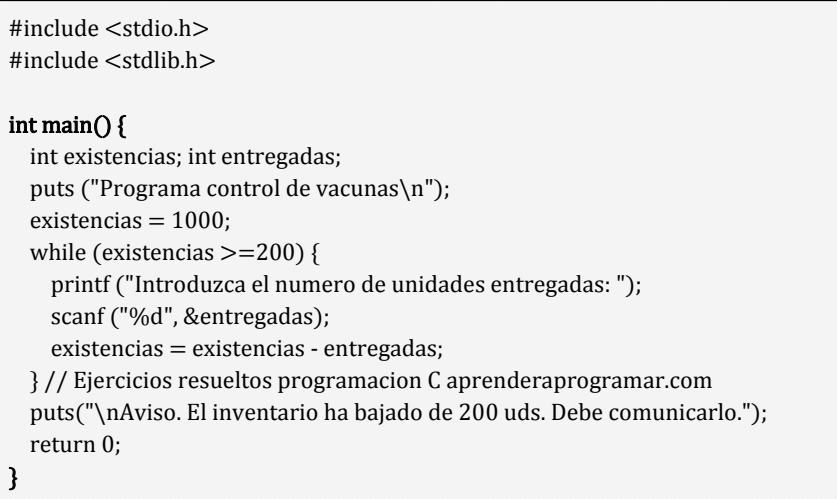

Este podría ser un resultado de ejecución:

**Programa control de vacunas**  Introduzca el numero de unidades entregadas: 350 Introduzca el numero de unidades entregadas: 100 Introduzca el numero de unidades entregadas: 250 Introduzca el numero de unidades entregadas: 150 Aviso. El inventario ha bajado de 200 uds. Debe comunicarlo.

#### **EJERCICIO**

Crea un programa que usando bucles nos permita pedir un número par comprendido entre 100 y 200 y nos muestre todos los números pares comprendidos entre el número facilitado y 200. Por ejemplo si el número facilitado es 192 nos debería mostrar 192, 194, 196, 198 y 200.

Para comprobar si tus respuestas son correctas puedes consultar en los foros aprenderaprogramar.com.

#### **Próxima entrega:** CU00541F

**Acceso al curso completo** en aprenderaprogramar.com -- > Cursos, o en la dirección siguiente: http://www.aprenderaprogramar.com/index.php?option=com\_content&view=category&id=82&Itemid=210